## ำเทที่ ร

สรุปผลการศึกษาและข้อเสนอแนะ

## สรุปผลการศึกษา  $5.1$

้สหกรณ์เป็นองค์กรธุรกิจรูปแบบหนึ่ง ซึ่งมีการบริหารและการดำเนินงานเหมือนธุรกิจอื่น ๆ ้ทั่วไป จะเห็นได้ว่าในปัจจุบันสหกรณ์ต้องแข่งขันกับธุรกิจอื่น ๆ มากมาย ดังนั้นสหกรณ์จึงต้องมี ึการเปลี่ยนแปลงตัวเองเพื่อความอยู่รอดและความเจริญก้าวหน้า ตลอดจนสามารถปรับปรุงและ พัฒนาการบริหารงานให้มีประสิทธิภาพยิ่งขึ้น ทำให้ธุรกิจของสหกรณ์สามารถคงอยู่ได้ภายใต้ ิสภาวะการแข่งขันกับหน่วยธุรกิจอื่น ๆ คังนั้นในการศึกษาจึงมุ่งเน้นศึกษาประสิทธิภาพในการ ้คำเนินงานของสหกรณ์ เพื่อเป็นข้อมูลเบื้องต้นประกอบการตัดสินใจของสหกรณ์ในการปรับตัว ึการวางกลยุทธ์ การวางรูปแบบการทำธุรกิจหรือการขยายธุรกิจ เพื่อเพิ่มประสิทธิภาพและสร้าง ี ศักยภาพในการแข่งขัน ตลอดจนสามารถคำเนินกลยุทธ์ในการแข่งขันที่สูงขึ้นในอนาคตได้ โดยมี วัตถุประสงค์ของการศึกษา คือ เพื่อศึกษาความสัมพันธ์และผลกระทบของตัววัดอัตราส่วนทาง ึการเงินที่มีต่อประสิทธิภาพการดำเนินงานของสหกรณ์ภาคการเกษตรและนอกภาคการเกษตร ใน 76 จังหวัด ในประเทศไทย ซึ่งเป็นการประยุกต์ใช้ข้อมูลจากการวิเคราะห์ CAMELS ประจำปี 2552 พัฒนานวัตกรรมทางการเงิน เพื่อเฝ้าระวังและเตือนภัยทางการเงินของสหกรณ์และกลุ่มเกษตรกร ของกรมตรวจบัญชีสหกรณ์ โดยใช้ค่าเฉลี่ยระหว่างปี 2550 – 2552 ซึ่งอัตราส่วนที่นำมาศึกษา ได้แก่

1. อัตราส่วนกำไรสุทธิต่อทุนการดำเนินงาน ใช้เทียบกับประสิทธิภาพการดำเนินงาน

2. อัตราส่วนวัดความสามารถในก่อหนี้สิน(Leverage Ratio) ชี้ให้เห็นถึงความเสี่ยงทาง การเงินของสหกรณ์ คือ อัตราส่วนหนี้สินต่อทุน (Debt to Equity Ratio)

3. อัตราส่วนวัดความสามารถการใช้สินทรัพย์ (Activity Ratios)แสดงถึงความสามารถใน ิการนำเอาสินทรัพย์ที่มีอยู่ไปหากำไรหรือผลตอบแทน คือ อัตราผลตอบแทนต่อสินทรัพย์ (Return on Total Assets)

อัตราการเติบโตของธุรกิจ แสดงถึงความสามารถในการนำปัจจัยทางการเงินสร้าง  $\overline{4}$ ้ มูลค่าเพิ่มให้กับกิจการ วิเคราะห์โดยใช้อัตราร้อยละของปีฐานเคลื่อนที่เฉลี่ยในช่วงปี 2550 – 2552 คือ อัตราการเติบโตของธุรกิจ

5. อัตราวัดความสามารถในการหากำไร (Profitability Ratios) ใช้วัดสมรรถภาพในการทำ กำไรของสหกรณ์ คือ อัตรากำไรสุทธิ (Net Profit Margin on sale)

6. อัตราส่วนวัดสภาพคล่อง (Liquidity Ratios) ใช้พิจารณาความสามารถของสหกรณ์ในการ ชำระหนี้ระยะสั้น เมื่อหนี้นั้นถึงกำหนดชำระ คือ อัตราส่วนทุนหมุนเวียน (Current Ratio)

จากการศึกษาวิเคราะห์เพื่อทดสอบความสัมพันธ์และผลกระทบของตัววัดอัตราส่วนทาง ้การเงินที่มีต่อประสิทธิภาพการดำเนินงานของสหกรณ์ภาอการเกษตรและนอกภาอการเกษตร โดย ใช้เทคนิคสถิติการวิเคราะห์สมการถดถอยเชิงพหฺคุณ (Multiple Regression) ด้วยวิธีการประมาณค่า แบบกำลังสองน้อยที่สุด (Ordinary Least Squares Estimates ; OLS) และทดสอบปัญหา Heteroskedasticity ด้วยวิธี White's Heteroskedasticity test สามารถสรุปผลการวิเคราะห์ได้ดังนี้

ตัวแปรที่สามารถอธิบายและมีผลกระทบต่อประสิทธิภาพการดำเนินงานของสหกรณ์ภาค ิการเกษตรและนอกภาคการเกษตร ที่ระดับนัยสำคัญทางสถิติ 0.05 มี 4 ตัวแปร ได้แก่

้<br>1. อัตราผลตอบแทนต่อสินทรัพย์ (ROA) – จะมีความสัมพันธ์กันกับประสิทธิภาพการ ้คำเนินงานของสหกรณ์ในทิศทางบวก เมื่ออัตราส่วนหนี้สินต่อทุนเพิ่มขึ้นจะทำให้ประสิทธิภาพ ึการคำเนินงานของสหกรณ์เพิ่มขึ้นด้วย โดยอัตราผลตอบแทนต่อสินทรัพย์แสดงความสามารถใน ้การบริหารสินทรัพย์ของกิจการ และแสดงถึงความสามารถในการนำเอาสินทรัพย์ที่มีอย่ไปหากำไร หรือผลตอบแทน ซึ่งวิเคราะห์ว่าสินทรัพย์ใด้ถูกใช้อย่างมีประสิทธิภาพ จึงมีผลทำให้การดำเนินงาน ของสหกรณ์มีประสิทธิภาพด้วย

2. อัตราการเติบโตของธุรกิจ (Change) จะมีความสัมพันธ์กันกับประสิทธิภาพการดำเนินงาน ของสหกรณ์ในทิศทางบวก เมื่ออัตราการเติบโตของธุรกิจเพิ่มขึ้น จะทำให้ประสิทธิภาพการ คำเนินงานของสหกรณ์เพิ่มขึ้นค้วย โคยอัตราการเติบโตของธุรกิจแสดงถึงความสามารถในการนำ ปัจจัยทางการเงินสร้างมูลค่าเพิ่มให้กับกิจการ เพื่อบรรลุวัตถุประสงค์อย่างมีประสิทธิภาพและ ประสิทธิผล ซึ่งส่งผลกระทบทำให้การคำเนินงานของสหกรณ์มีประสิทธิภาพค้วย

3. อัตรากำไรสุทธิ (NPM) จะมีความสัมพันธ์กันกับประสิทธิภาพการดำเนินงานของสหกรณ์ ในทิศทางบวก เมื่ออัตรากำไรสุทธิเพิ่มขึ้น จะมีผลทำให้ประสิทธิภาพการคำเนินงานของสหกรณ์ ้เพิ่มขึ้นด้วย ซึ่งอัตรากำไรสุทธิใช้วัดสมรรถภาพในการทำกำไรของสหกรณ์ และเป็นตัวชี้วัด ้ความสำเร็จในเชิงธุรกิจ โดยทั่วไปอัตรากำไรสุทธิมีค่าสูงแสดงว่ากิจการมีความสามารถในการ ดำเนินงานที่ดี

4. ประเภทสหกรณ์ภาคการเกษตร (Agri) จะมีความสัมพันธ์กันกับประสิทธิภาพการ ้ดำเนินงานของสหกรณ์ในทิศทางบวก เมื่อสหกรณ์เป็นประเภทสหกรณ์ภาคการเกษตร จะมีผลทำ ให้ประสิทธิภาพการคำเนินงานของสหกรณ์สูงกว่าสหกรณ์นอกภาคการเกษตร เนื่องจากการจัดตั้ง

ิสหกรณ์ในประเทศไทยเริ่มต้นจากรูปแบบสหกรณ์เครดิตในชนบท เมื่อ พ.ศ.2459 เพื่อช่วยแก้ไข ้ปัญหาความยากจนและความเคือคร้อนของชาวนา ซึ่งการนำวิธีการสหกรณ์เข้ามาใช้ได้ผลดี และ ระบบเศรษฐกิจของชนบทค่อย ๆ เปลี่ยนจากระบบเศรษฐกิจแบบเพื่อเลี้ยงตัวเองมาสู่ระบบ เศรษฐกิจแบบเพื่อการค้า มีการประกาศใช้พระราชบัญญัติสหกรณ์ พ.ศ. 2471 เปิดโอกาสให้มีการ รับจดทะเบียนสหกรณ์ประเภทอื่น ๆ ดังนั้นประสบการณ์ดำเนินงานของสหกรณ์ภาคการเกษตรจะ มีมากกว่าสหกรณ์นอกภาคการเกษตร และสหกรณ์ภาคการเกษตรมีจำนวนสหกรณ์มากกว่า ิสหกรณ์นอกภาคการเกษตร จึงส่งผลทำให้สหกรณ์ภาคการเกษตรมีประสิทธิภาพการคำเนินงานสูง กว่าสหกรณ์นอกภาคการเกษตร

้ส่วนตัวแปรที่ไม่สามารถนำมาอธิบายและไม่มีผลกระทบต่อประสิทธิภาพการดำเนินงาน ี ของสหกรณ์ภาคการเกษตรและนอกภาคเกษตร ที่ระดับนัยสำคัญทางสถิติ 0.05 มี 5 ตัวแปร ได้แก่

1. อัตราส่วนหนี้สินต่อทุน (Debt) แสดงโครงสร้างของเงินทุน (Capital Structure) เป็นการ วัคว่าธุรกิจใช้เงินทุนจากภายนอก (จากการกู้ยืม) เมื่อเทียบกับทุนภายในของธุรกิจเองว่ามีสัคส่วน ้ เท่าใด เป็นความเสี่ยงที่เกี่ยวข้องกับการจัดหาเงินทุนในรูปของการก่อหนี้ผูกพัน ซึ่งหนี้สินเป็น ี แหล่งเงินทนที่กิจการมีภาระคอกเบี้ยง่าย ใม่ว่าผลการคำเนินงานของธรกิจจะเป็นอย่างไร ถ้า ้อัตราส่วนหนี้สูงแสดงว่าธุรกิจก็มีความเสี่ยงสูงด้วยเช่นเดียวกัน ดังนั้นอัตราส่วนหนี้สินต่อทุนจึง ชี้ให้เห็นถึงความเสี่ยงทางการเงินของสหกรณ์ ไม่ได้ส่งผลกระทบต่อประสิทธิภาพการดำเนินงาน ของสหกรณ์

2. อัตราส่วนทุนหมุนเวียน (Cur) เป็นอัตราส่วนวัดสภาพคล่อง (Liquidity Ratios) ในการ เปลี่ยนสินทรัพย์มาเป็นเงินสด ใช้พิจารณาความเพียงพอของเงินสดหรือความสามารถในการชำระ หนี้ระยะสั้น เมื่อหนี้นั้นถึงกำหนดชำระ อัตราส่วนทุนหมุนเวียนจึงเป็นเครื่องชี้ฐานะทางการเงิน ระยะสั้นของธุรกิจ ซึ่งเจ้าหนี้ระยะสั้นจะให้ความสำคัญเนื่องจากแสดงโอกาสที่จะได้รับชำระหนี้ว่า มีอยู่มากหรือน้อย หากกิจการมีความเสี่ยงของเงินทุน ควรต้องรักษาสภาพคล่องให้สูง

3. อัตราส่วนหนี้สินต่อทุนของประเภทสหกรณ์ (Debt•Agri) แสดงชี้ให้เห็นถึงความเสี่ยงทาง ึการเงินของสหกรณ์ภาคการเกษตรและสหกรณ์นอกภาคการเกษตร พบว่าอัตราส่วนหนี้สินต่อทุน ของสหกรณ์ภาคการเกษตรเพิ่มขึ้น จะทำให้ประสิทธิภาพการคำเนินงานของสหกรณ์ลดลง ซึ่งมี ้ความสัมพันธ์กันในทิศทางลบ แต่ไม่สามารถนำมาอธิบายประสิทธิภาพการคำเนินงานของสหกรณ์ ้ภาคการเกษตรและนอกภาคการเกษตรได้

4. อัตรากำไรสุทธิของประเภทสหกรณ์ (NPM·Agri) ใช้วัดสมรรถภาพในการทำกำไรของ ิสหกรณ์ภาคการเกษตรและสหกรณ์นอกภาคการเกษตร พบว่าอัตรากำไรสุทธิของสหกรณ์ภาค ึการเกษตรเพิ่มขึ้น จะทำให้ประสิทธิภาพการคำเนินงานของสหกรณ์เพิ่มขึ้น ซึ่งมีความสัมพันธ์กัน ในทิศทางบวก แต่ไม่สามารถนำมาอธิบายประสิทธิภาพการคำเนินงานของสหกรณ์ภาคการเกษตร และนอกภาคการเกษตรได้

5. อัตราส่วนทุนหมุนเวียนของประเภทสหกรณ์ (Cur•Agri) แสดงสภาพคล่องในการเปลี่ยน สินทรัพย์มาเป็นเงินสด และความสามารถในการชำระหนี้ระยะสั้นของสหกรณ์ภาคการเกษตรและ สหกรณ์นอกภาคการเกษตร พบว่าอัตราส่วนทุนหมุนเวียนของสหกรณ์ภาคการเกษตรเพิ่มขึ้น จะทำ ให้ประสิทธิภาพการคำเนินงานของสหกรณ์เพิ่มขึ้น ซึ่งมีความสัมพันธ์กันในทิศทางบวก แต่ไม่ สามารถนำมาอธิบายประสิทธิภาพการคำเนินงานของสหกรณ์ภาคการเกษตรและนอกภาค การเกษตรได้

ี การทดสอบปัญหา Heteroskedasticity ด้วยวิธี White's Heteroskedasticity test พบว่าสมการ การประมาณค่าของแบบจำลองนี้ ไม่มีปัญหา Heteroskedasticity อย่างมีนัยสำคัญที่ระดับ 0.05 ดังนั้นการใช้เทคนิคสถิติการวิเคราะห์สมการถคถอยเชิงพหุกูณ (Multiple Regression) โดยวิธีการ ประมาณค่าแบบกำลังสองน้อยที่สุด (Ordinary Least Squares Estimates ; OLS) เพื่อศึกษา ความสัมพันธ์ของตัวแปรตามและตัวแปรอิสระในรูปแบบจำลองการประมาณค่าสมการนี้สามารถ นำมาใช้ในการศึกษาได้

## **5.2**

ข้อมูลที่ใช้ในการศึกษาครั้งนี้ ใช้ข้อมูลทุติยภูมิ ซึ่งเป็นข้อมูลภาพรวมภาวะเศรษฐกิจของ สหกรณ์และกลุ่มเกษตรกร แยกตามภาคการเกษตรและนอกภาคการเกษตร จำนวน 76 จังหวัด ผ่าน กลไกทางบัญชี ประจำปี 2552 โดยใช้ค่าเฉลี่ยระหว่างปี 2550 – 2552 อาจเป็นช่วงเวลาที่สั้นเกินไป ใม่ครอบคลุมถึงเหตุการณ์ต่าง ๆ เช่น วิกฤตเศรษฐกิจต้มยำกุ้งในปี 2540 ซึ่งมีผลกระทบต่อสถาบัน การเงินและระบบเศรษฐกิจของประเทศไทย รวมทั้งประเภทของสหกรณ์ไม่ได้แบ่งแยกตาม รูปแบบการคำเนินงานของสหกรณ์ ดังนั้นในการศึกษาครั้งต่อไปผู้ที่สนใจจะศึกษาควรพิจารณาถึง เรื่องเหล่านี้ด้วย ทั้งนี้อาจใช้ข้อมูลในการศึกษาให้มีจำนวนข้อมูลมากขึ้น หรือใช้ข้อมูลที่มีความ ละเอียดเพิ่มขึ้น โดยวิเคราะห์ข้อมูลเป็นรายใตรมาสหรือใช้แหล่งข้อมูลของสหกรณ์แบ่งตาม จำนวน พื้นที่ ประเภทรูปแบบการคำเนินงานของสหกรณ์ ทำให้ได้ข้อมูลเพียงพอที่จะใช้ใน การศึกษา เพื่อความถูกต้องและแม่นยำของผลการศึกษา

นอกจากนี้อัตราส่วนทางการเงินที่นำมาใช้ในการศึกษา เป็นเพียงส่วนหนึ่งของเครื่องมือ วิเคราะห์ทางการเงินตามแนวคิดการวิเคราะห์ในมุมมอง 6 มิติ (CAMELS Analysis)พัฒนา นวัตกรรมทางการเงิน เพื่อเฝ้าระวังและเตือนภัยทางการเงินของสหกรณ์และกลุ่มเกษตรกร ของ

กรมตรวจบัญชีสหกรณ์ โคยประสิทธิภาพการคำเนินงานเทียบจากอัตราส่วนกำไรสุทธิต่อทุน ้คำเนินงาน ซึ่งข้อมูลเหล่านี้อาจไม่ครอบคลุมการวิเคราะห์อัตราส่วนทั้งหมด และยังมีอัตราส่วนที่ น่าสนใจนำมาศึกษาประสิทธิภาพการคำเนินงานของสหกรณ์ เช่น อัตราการเดิบโตของทน อัตรา ึการเติบโตของหนี้ อัตราหมุนของสินทรัพย์ อัตราค้างชำระของลูกหนี้ ดังนั้นผู้ที่สนใจจะศึกษาควร นำอัตราส่วนทางการเงินดังกล่าวเข้ามาวิเคราะห์ร่วมด้วย หรือทำการศึกษาให้ครอบคลุมทุก อัตราส่วนของเครื่องมือวิเคราะห์ทางการเงินตามแนวคิดการวิเคราะห์ในมุมมอง 6 มิติ (CAMELS Analysis)

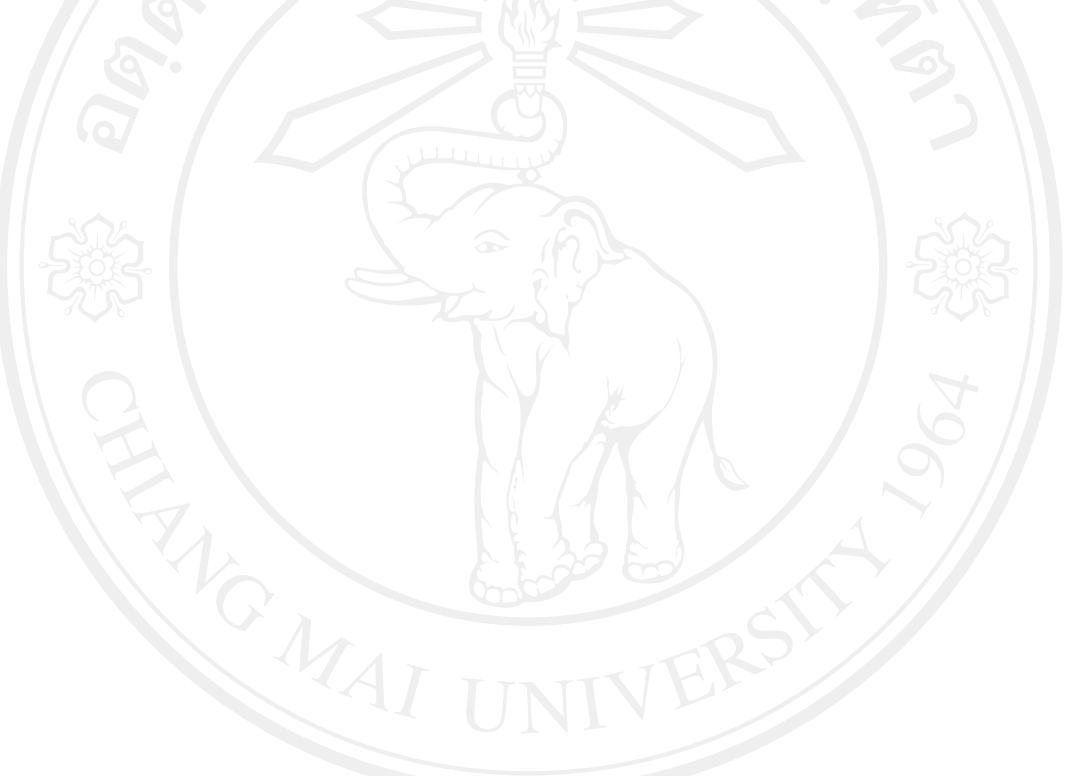